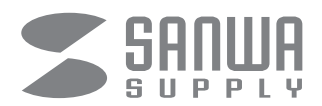

## **nanoスロット対応ダイヤル式セキュリティ**

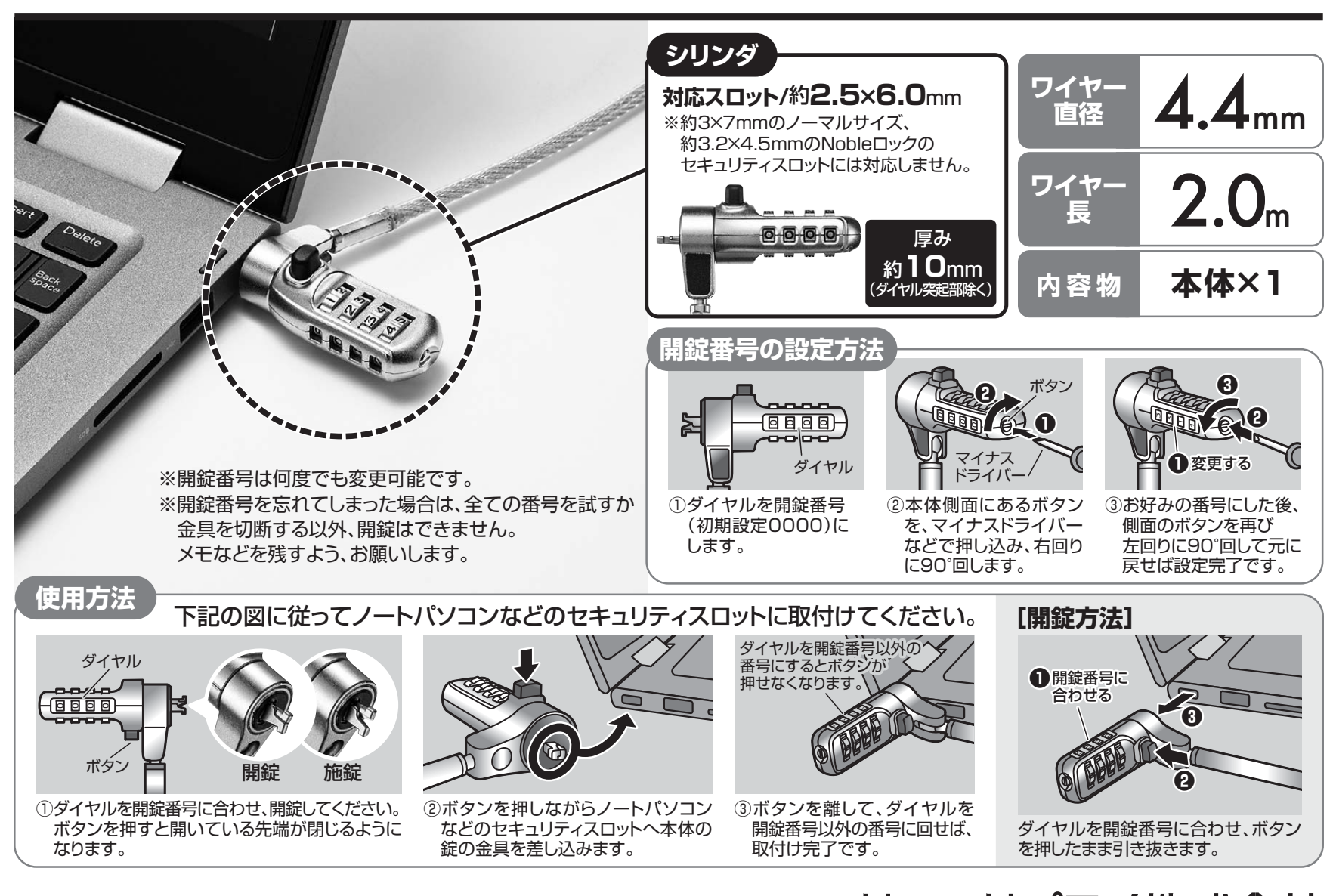

**SLE-40S** nanoスロット対応セキュリティワイヤー・ダイヤル錠 サンワサプライ株式会社 岡山県岡山市北区田町1-10-1 TEL.086-223-3311

https://www.sanwa.co.jp/ 東京都品川区南大井6-5-8 TEL.03-5763-001 1

BJ/BA/HADaU